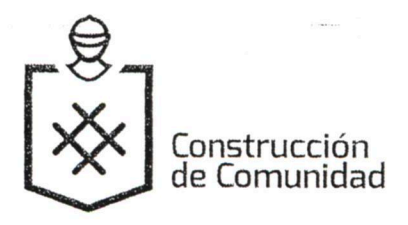

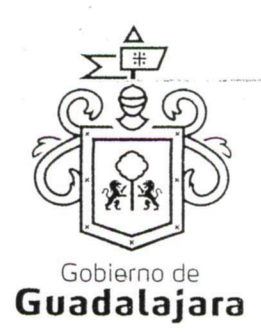

CONVENIO DE COLABORACION, QUE CELEBRAN POR UNA PARTE "EL MUNICIPIO DE GUADALAJARA" A TRAVÉS DE SU AYUNTAMIENTO, REPRESENTADO EN ESTE ACTO POR LOS CIUDADANOS INGENIERO ENRIQUE ALFARO RAMÍREZ Y LA LICENCIADA ANNA BÁRBARA CASILLAS GARCÍA, EN SUS CARÁCTERES DE PRESIDENTE MUNICIPAL Y SÍNDICO, RESPECTIVAMENTE; A QUIEN EN LO SUCESIVO SE LE DENOMINARÁ "EL MUNICIPIO", Y POR LA OTRA PARTE, LA C. MARIANA TEJEDA RODRÍGUEZ, A QUIEN EN LO SUCESIVO SE LE DENOMINARÁ "EL COLABORADOR", EN SU CONJUNTO SE LES DENOMINARA "LAS PARTES", QUIENES MANIFIESTAN SU VOLUNTAD PARA CELEBRAR EL PRESENTE INSTRUMENTO LEGAL, AL TENOR DE LOS SIGUIENTES ANTECEDENTES, DECLARACIONES Y CLÁUSULAS: - - - - - - - - - - - -

### **DECLARACIONES:**

#### I. "EL MUNICIPIO":

1.1. Es una institución de orden público con personalidad jurídica y patrimonio propio, lo anterior en los términos del artículo 115 de la Constitución Política de los Estados Unidos Mexicanos, en correlación con los artículos 73 de la Constitución Política del Estado de Jalisco y los artículos 1°, 2° y 3° de la Ley del Gobierno y la 

I.2. Sus representantes cuentan con las facultades para obligar a su representado en los términos de este convenio, según lo establecido en los artículos 80 y 86 de la Constitución Política del Estado de Jalisco; 47, 48, 52 fracción II y III, 53 y 67 de la Ley de Gobierno y la Administración Pública Municipal del Estado de Jalisco; y los artículos 1, 41, 42 fracción IV del Reglamento de la Administración Pública Municipal de Guadalajara respectivamente.

GEAO lã â æå

1.3. A la Dirección de Cultura, le corresponde promover de manera permanente la cultura mediante acciones que permitan distinguir y acrecentar el nivel cultural de la ciudadanía, realizando actividades como lo son exhibiciones, presentaciones, actuaciones, conferencias, y todas aquellas actividades que cumplan con éste fin según lo establecido en el artículo 144 fracción I, II y XII del Reglamento de la Administración Pública Municipal 

1.4. Que dentro de los inmuebles que integran su patrimonio, se encuentra el conocido como Teatro Jaime Torres Bodet, ubicado en la calle de España número 2020 esquina Avenida Chapultepec sur, Colonia Moderna, de esta Ciudad de Guadalajara, Jalisco, en adelante "EL TEATRO", se encuentra diseñado, equipado, habilitado y en aptitud técnica y material para ser usado como recinto para la puesta en escena de obras de

Página 1 de 9

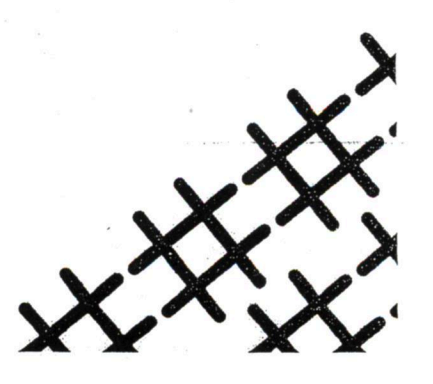

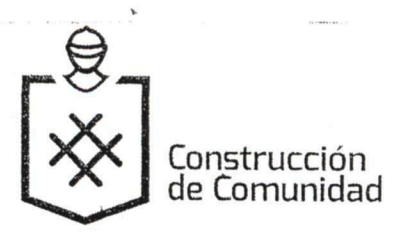

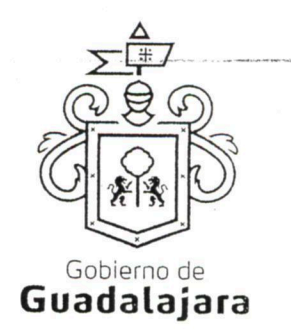

teatro, coreográficas y musicales, conciertos, óperas, seminarios, conferencias, exhibición de obras audiovisuales y cinematográficas, y en general todo tipo de obras plásticas análogas.------------------------

1.5. Para los efectos a que haya lugar se señala como domicilio, el ubicado en el edificio del Palacio Municipal de Guadalajara, situado en la Avenida Hidalgo número 400, zona centro de Guadalajara, Jalisco. ---------------

### II. "EL COLABORADOR":

II.1. Que es una persona física, mayor de edad, de nacionalidad Fill a a al con domicilio en la calle  $\hat{I}$   $\overrightarrow{H}$   $\hat{O}$   $\hat{q}$   $\hat{q}$   $\overrightarrow{dl}$ 

se identifica con credencial para votar, con número de folio IDMEX<sup>JEO</sup>I4 a al xpedida por el 

II.2. Que cuenta con las facultades necesarias para comparecer a la celebración del presente convenio y 

II.3. Que cuenta con Registro Federal de Contribuyentes TERN FIEO 4 3 and

II.4. Que tiene la necesidad de llevar a cabo un evento en el Teatro Jaime Torres Bodet, en virtud de que pretende realizar el evento cuyas características se describen en la cláusula primera del presente instrumento.-

II.5. Que conoce la reglamentación municipal y estatal que regula la celebración de eventos como el que pretende realizar y está enterado de los requisitos que deben satisfacerse para su realización y las 

Declaran "LAS PARTES" que se reconocen la personalidad con la que comparecen a la celebración del presente convenio y están dispuestos a sujetarse a las condiciones y obligaciones del mismo, al tenor de las 

## **CLÁUSULAS:**

PRIMERA.- OBJETO.-"LAS PARTES" manifiestan su conformidad que el uso de "EL TEATRO" se destinará exclusivamente a la realización del evento denominado "Simulacro de Idilio", a celebrarse el jueves 25 de 

Página 2 de 9

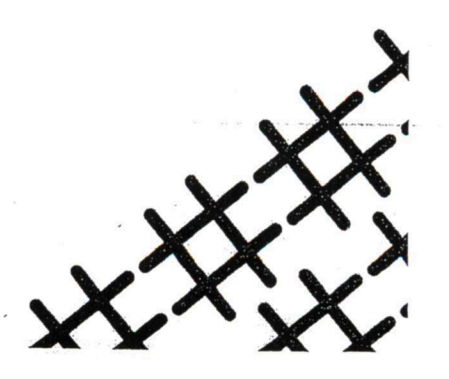

<del>E</del>GEÄÒ|ãa}æå|

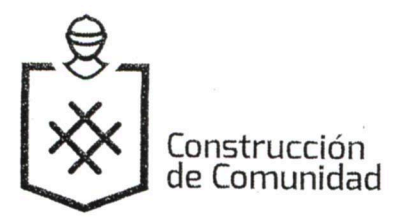

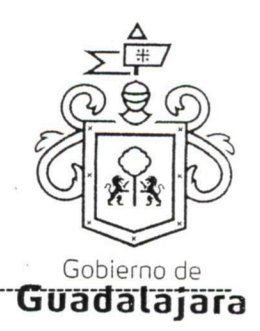

### SEGUNDA.- OBLIGACIONES DE "EL COLABORADOR".- Se compromete a: ---------

- "EL COLABORADOR" no podrá realizar el evento en fechas u horarios diferentes a las establecidas en párrafo anterior, salvo previo acuerdo que por escrito otorguen las partes.--------------------------------
- En caso de que "EL COLABORADOR" no realice el evento señalado en el día y horario establecidos, este perderá en su perjuicio el uso que por virtud de este convenio se le había concedido, debiendo cumplir de todas formas con las obligaciones de pago y demás contenidas en este instrumento.---------
- El horario en que "EL COLABORADOR" podrá disponer de las instalaciones para realizar las actividades de montaje, desmontaje, ensayos y presentación de "EL EVENTO" será a partir de las 10:00 (diez horas) del miércoles 24 y hasta las 22:30 (veintidós horas treinta minutos), del día jueves 25 de febrero del año en curso, debiendo desalojar las instalaciones de "EL TEATRO" a las 23:00
- "EL COLABORADOR" es responsable de la sequridad de los artistas antes, durante y después del evento, así como de todos los participantes en las actividades programadas, asimismo dar el adecuado uso del Teatro Jaime Torres Bodet, quedando como responsable la C. Mariana Tejeda Rodríguez.-----
- Cumplir con los límites de aforo autorizado un máximo de 244 personas por función, que serán
- Realizar en la Tesorería Municipal, el depósito de pago por el uso del espacio Teatro Jaime Torres  $\bullet$ Bodet, correspondiente al 60% de los ingresos en taquillas, mismo que será depositado en la cuenta de aplicación númerc FGEO 4 a el correspondiente a la cuenta de administración a nombre de Teatro Jaime Torres Bodet, número FÎ BOIA a asi por concepto de donativo para mejoras del inmueble y realización de actividades culturales. Dicha donación deberá realizarla en la Tesorería Municipal ubicada en la finca marcada con el número 901 de la calle Miguel Blanco esquina calle Colón, de este Municipio, de conformidad a lo dispuesto al Reglamento de las Aportaciones y Donaciones de
- A dejar en garantía un pagaré a la firma del presente convenio, de los daños y perjuicios que se causen
- Hacerse cargo de la publicidad de "EL EVENTO" debiendo dar los créditos correspondientes a "EL MUNICIPIO", así como al Teatro Jaime Torres Bodet, en toda su promoción.----------------------------

Página 3 de 9

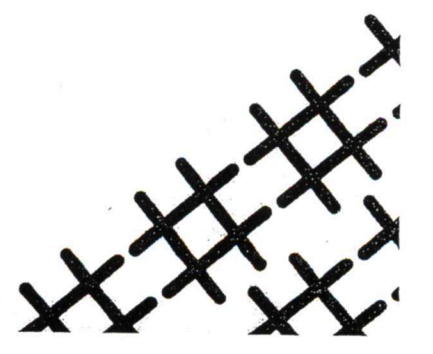

<del>E</del>GEAO |aĩãa asai[

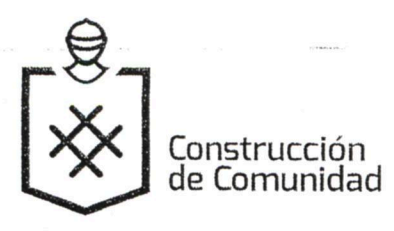

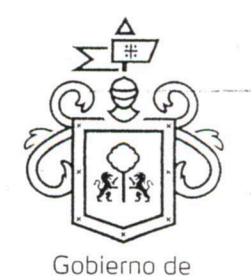

- sonido y demás que fueren requeridas según la naturaleza y necesidades de "EL EVENTO".---------
- A retirar las modificaciones mencionadas en el punto precedente, una vez terminado "EL EVENTO",  $\bullet$
- Contratar y coordinar los servicios de seguridad y vigilancia para el interior de "EL TEATRO", una vez que sea entregado por "EL MUNICIPIO", para la realización de "EL EVENTO".---------------------------
- Impedir el ingreso y el consumo de alimentos y bebidas al interior de la sala del Teatro Jaime Torres-
- 
- Hacerse responsable del buen uso de todas las instalaciones de "EL TEATRO", asimismo devolverlas
- Contratar personal para la asignación de lugares a los asistentes a "EL EVENTO".-------------------------

- 'GEAO ∣ãa} aså|
- Poner a disposición de "EL COLABORADOR", "EL TEATRO" limpio, para que se lleve a cabo "EL EVENTO" desde las 10:00 horas (diez horas) en las fechas
- Facilitar el acceso a "EL TEATRO", para llevar a cabo las obras de adaptación e implementación de escenarios, instalaciones especiales, luces, sonido y demás que fueren requeridas según la naturaleza y necesidades de "EL EVENTO".--------------
- Autorizar a "EL COLABORADOR" para que haga uso del inmueble de conformidad con las licencias municipales ya otorgadas, sujetándose en todo momento a la
- Proporcionar el acceso, así como un técnico para la supervisión del montaje y desmontaje, la coordinación del audio e iluminación y demás herramientas necesarias

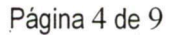

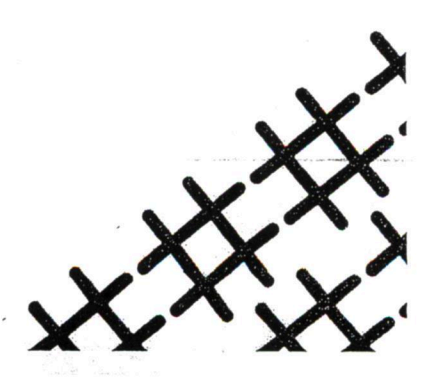

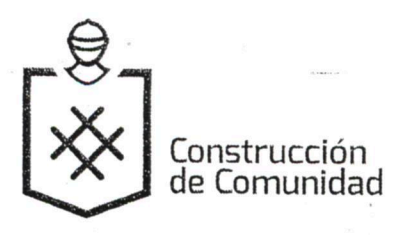

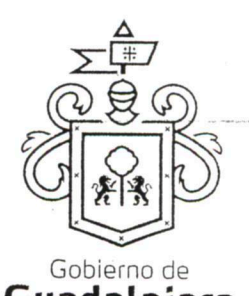

GUARTA.- BOLETO DE INGRESO.- El costo del boleto es de \$ 60.00 pesos general.---

QUINTA.- VIGENCIA.- "LAS PARTES" convienen que el presente, tendrá vigencia única 

SEXTA.- CESIÓN DE DERECHOS.- "LAS PARTES" convienen que ninguna de ellas podrá ceder o transferir parcial o totalmente los derechos y las obligaciones derivadas del 

SEPTIMA.- INDEPENDENCIA DE "LAS PARTES".- Nada de lo previsto en este convenio ni de las acciones que se derive de su suscripción, podrá considerarse o interpretarse para constituir o considerar a las partes y al personal de las mismas que colabore en la ejecución de este convenio como socios, agentes, representantes o empleados uno del otro, y ninguna de las disposiciones de este convenio será interpretada para forzar a la otra parte a asumir cualquier obligación o a actuar o pretender actuar como representante de la otra.-

OCTAVA.- SUPERVISIÓN DE "EL EVENTO".- "EL COLABORADOR" está de acuerdo en que "EL MUNICIPIO" comisione personal a su cargo para la supervisión de "EL EVENTO", así como el adecuado uso y protección de las instalaciones de "EL TEATRO" en el momento que le sea requerido; quedando como encargado por parte de la Dirección de Cultura, la Maestra Lourdes Ariadna González Pérez, Directora de LARVA y Teatro 

NOVENA.- RELACIÓN LABORAL.- "LAS PARTES" reconocen que la relación legal entre ellas es la de dos partes independientes que celebran un convenio, tal y como se señala en este instrumento, por lo tanto queda expresamente convenido que ninguna de las partes se le otorgará el derecho o la autoridad para asumir o crear obligación o responsabilidad expresa o táctica, a nombre y cuenta de la otra para obligarlo de alguna forma.---------------

Asimismo, queda estipulado que en caso de que alguna de las partes contrate persona alguna para el desempeño de cualquier actividad relacionada con el convenio en cuestión, será bajo su propia responsabilidad, y asumiendo el carácter de patrón para todos los efectos legales correspondientes, desligando a la otra parte de cualquier conflicto que se 

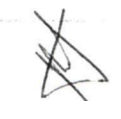

GEAO ∣ãa, aaå[

Página 5 de 9

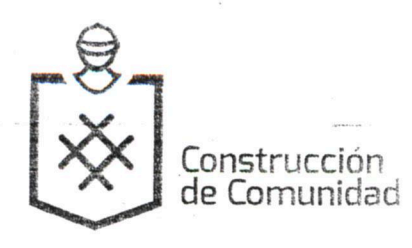

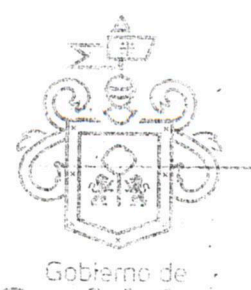

Guadalatan

DÉCIMA.- VENTA DE ESQUILMOS.- Para este evento, "EL COLABORADOR" tendrá a su cargo el trámite, manejo y venta de los esquilmos (todo artículo comestible que se comercialice) durante el evento a que se refiere el presente convenio, por sí o por quien 

DÉCIMA PRIMERA.- RESPONSABILIDAD POR LA VENTA DE ESQUILMOS.- "EL COLABORADOR" será responsable de las obligaciones, reclamaciones y/o indemnizaciones que puedan derivarse con respecto a la venta mencionada en la cláusula 

DÉCIMA SEGUNDA.- RESPONSABILIDAD DE DAÑOS.- "EL COLABORADOR" será responsable de los daños y perjuicios que se causen a las instalaciones de "EL TEATRO" y/o a la seguridad de los asistentes durante "EL EVENTO", ya sea por negligencia, impericia o dolo de su parte o de cualquiera de las personas que de ella dependa, esta obligación incluye los daños o pérdidas causados por el público asistente al evento que sean incitados por el artista o grupo que se presente, por lo que se obliga a dejar a salvo de cualquier reclamación que de estos hechos pudiese derivarse a "EL MUNICIPIO".------

DÉCIMA TERCERA.- PROTECCIÓN DE LOS DERECHOS INTELECTUALES. ES obligación exclusiva de "EL COLABORADOR" el que las obras escénicas, los textos, las partituras musicales, canciones, imágenes, frases, denominaciones, programas de computación, diálogos, personajes, signos distintivos y en general todo tipo de elementos que forman parte de la propiedad intelectual, y que sean utilizados, presentados y/o explotados en el evento que realizará en "EL TEATRO", cuente con las licencias y/o permisos correspondientes expedidos por el titular de los derechos patrimoniales o bien. por autoridad competente. Así como de realizar el pago de las aportaciones que se deban cubrir a las Asociaciones de Actores, Compositores, intérpretes y ejecutantes, y aquellas " que por la presentación del EVENTO sean necesarias; en cualquier momento podrá exigir que se le muestren los mencionados permisos, para los fines que crea convenientes.-----

En consecuencia, "EL COLABORADOR" libera a "EL MUNICIPIO" de cualquier responsabilidad por las acciones o reclamaciones que la parte interesada promueva en este ámbito, y en los casos que así lo ameriten. ------------------------

Página 6 de 9

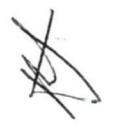

GEAO a a a a a

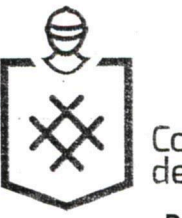

# **Construcci**on de Comunidad

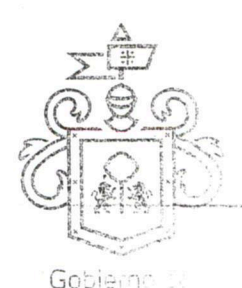

DÉCIMA CUARTA.- NULIDAD CLÁUSULA.- Si alguna de las disposiciones contenidas efficiales e el alterna el presente convenio, llegara a declararse nula por alguna autoridad, tal situación no afectará la validez y exigibilidad del resto de las disposiciones establecidas en este convenio ----------------------------------

DECIMA QUINTA.- AVISOS O NOTIFICACIONES.- Para todos los efectos que haya lugar a notificaciones o avisos derivados del presente convenio, estos se efectuarán por escrito en los domicilios que se han señalado en las declaraciones o en el domicilio que en su 

DÉCIMA SEXTA.- USO DE TÍTULOS EN LAS CLÁUSULAS.- Los títulos o encabezados en las cláusulas, inciso o apartado de este convenio, se utilizarán únicamente para facilitar la lectura de sus disposiciones y en nada afecta, restringe, limita o amplían el alcance legal 

DÉCIMA SÉPTIMA.- SOLUCIÓN DE CONTROVERSIA.- "LAS PARTES" manifiestan que el presente convenio lo celebran sin coacción, dolo, violencia, lesión, mala fe, o cualquier otro vicio en el consentimiento que pudiera afectar su validez. Toda controversia e interpretación que se derive del mismo, será resuelta por el acuerdo de entre "LAS 

DÉCIMA OCTAVA.- JURISDICCIÓN.- Lo no previsto por el presente convenio se regirá por la legislación aplicable en la materia y en el caso de alguna discrepancia sobre su interpretación o cumplimiento, de no mediar acuerdo, "LAS PARTES" se someten a la jurisdicción y competencia de los Tribunales Competentes del Primer Partido Judicial del Estado de Jalisco, con domicilio en esta Ciudad, renunciando expresamente a cualquier otro fuero en razón de sus domicilios presentes o futuros, que pudieran corresponderles.--

Leído que fue el presente convenio por "LAS PARTES", y enteradas de su contenido, alcances y consecuencias legales y ante la presencia de los testigos de asistencia que dan fe, y las personas que en el intervinieron y quisieron hacerlo, firman al calce y al margen, imprimiéndose por triplicado en Guadalajara, Jalisco, el día 03 de febrero del 2016.---------

Página 7 de 9

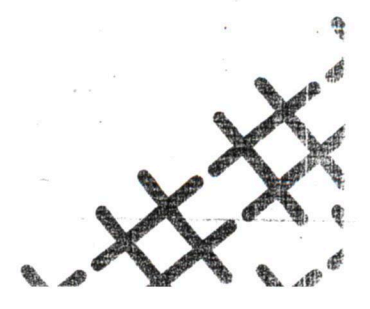

GEAO |a a a and

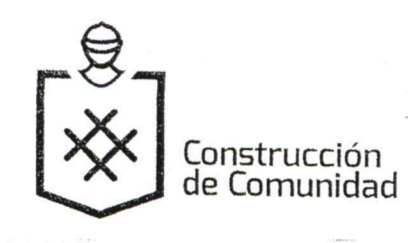

 $\mathcal{I}(\mathbf{r},t)$ 

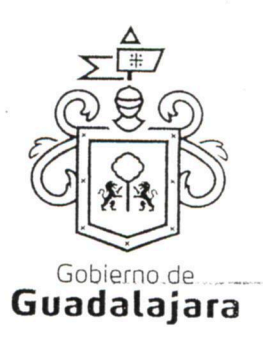

"EL MUNICIPIO"

ING. ENRIQUE ALFARO RAMÍREZ.<br>PRESIDENTE MUNICIPAL.

LIC. ANNA BÁRBARA CASILLAS GARCÍA. SÍNDICO MUNICIPAL.

"EL COLABORADOR"

FGE 20 a and

**MARIANA TEJEDA RODRÍGUEZ** 

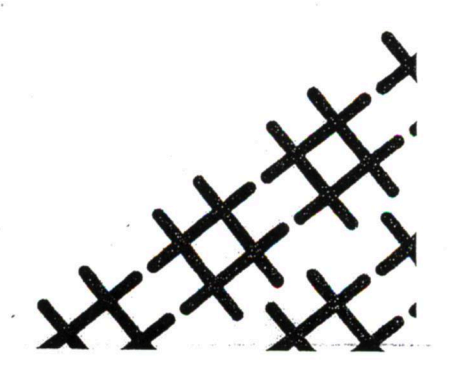

Página 8 de 9

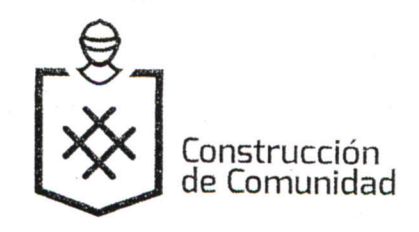

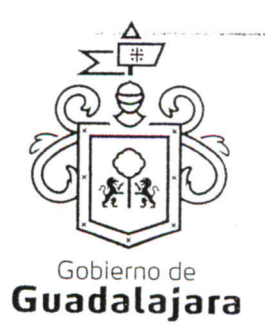

**TESTIGOS** 

**C.C.P. JUAN PARTIDA MORALES TESORERO MUMCIRAL** 

MTRA. ŠUSANA CHÁVEZ BRANDON. DIRECTORA DE CULTURA.

LIC. BERNARDO FERNÁNDEZ LABASTIDA. COORDINADOR GENERAL DE CONSTRUCCIÓN DE LA COMUNIDAD.

LAS PRESENTES FIRMAS, FORMAN PARTE FINAL DEL CONVENIO DE COLABORACIÓN CELEBRADO ENTRE EL MUNICIPIO DE GUADALAJARA POR CONDUCTO DE SU AYUNTAMIENTO Y LA C. MARIANA TEJEDA RODRÍGUEZ, PARA LA REALIZACIÓN DEL EVENTO DENOMINADO "EL SIMULACRO DE IDILIO", EN EL TEATRO JAIME TORRES BODET, A CELEBRARSE EL JUEVES 25 DE F<del>À</del>BRERÀ DEL 2016, EL CUAL CONSTA DE 09 (NUEVE) HOJAS VALIDADAS POR SU ANVERSO INCLUYENDO ESTA.

Página 9 de 9

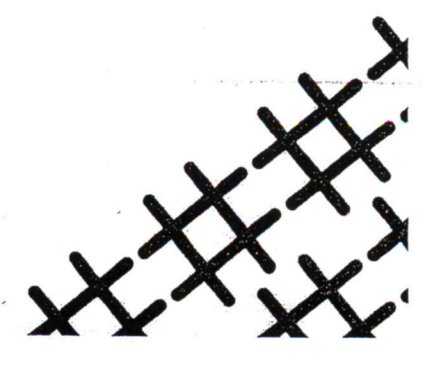